## **Образец 1. Где в декларации по прибыли показать положительные курсовые разницы**

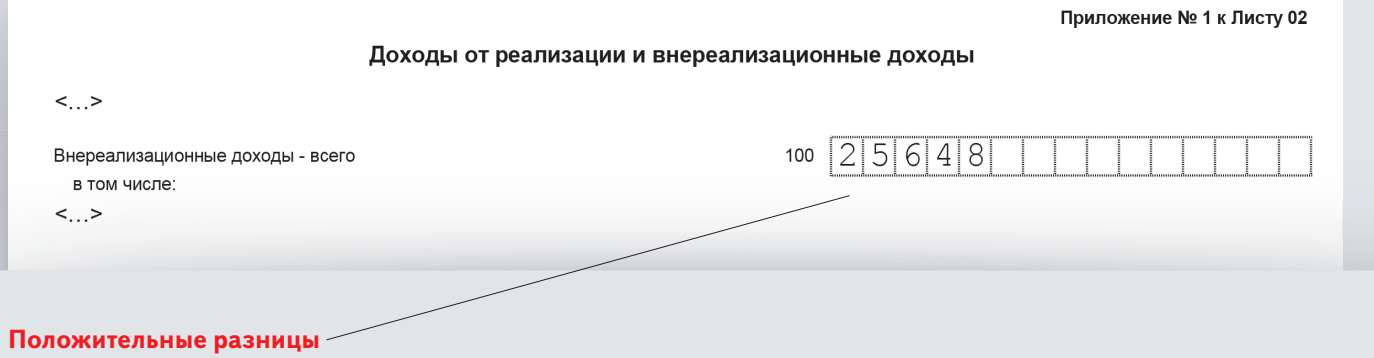

Включите положительные курсовые разницы в строку 100 приложения 1 к листу 02 декларации: в этой строке вы покажете общую сумму внереализационных доходов компании.

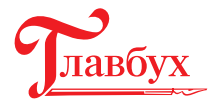